# BD Human Pluripotent Stem Cell Transcription Factor Analysis Kit

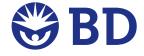

#### **Trademarks**

Cy is a trademark of Amersham Biosciences Corp. This product is subject to proprietary rights of Amersham Biosciences Corp. and Carnegie Mellon University and made and sold under license from Amersham Biosciences Corp. This product is licensed for sale only for research. It is not licensed for any other use. If you require a commercial license to use this product and do not have one return this material, unopened to BD Biosciences, 2350 Qume Drive, San Jose, CA, 95131-1807 and any money paid for the material will be refunded.

Accutase is a trademark of Innovative Cell Technologies.

Alexa Fluor® is a registered trademark of Molecular Probes, Inc. The Alexa Fluor®, Pacific Blue<sup>TM</sup>, and Cascade Blue® dye antibody conjugates in this product are sold under license from Molecular Probes, Inc., for research use only, excluding use in combination with microarrays, or as analyte specific reagents. The Alexa Fluor® dyes (except for Alexa Fluor® 430), Pacific Blue<sup>TM</sup> dye, and Cascade Blue® dye are covered by pending and issued patents.

Falcon® is a registered trademark of Corning Incorporated.

BD flow cytometers are Class 1 Laser Products.

For Research Use Only. Not for use in diagnostic or therapeutic procedures.

© 2014 Becton, Dickinson and Company. All rights reserved. No part of this publication may be reproduced, transmitted, transcribed, stored in retrieval systems, or translated into any language or computer language, in any form or by any means: electronic, mechanical, magnetic, optical, chemical, manual, or otherwise, without prior written permission from BD Biosciences.

Purchase does not include or carry any right to resell or transfer this product either as a stand-alone product or as a component of another product. Any use of this product other than the permitted use without the express written authorization of Becton, Dickinson and Company is strictly prohibited. BD, BD Logo and all other trademarks are property of Becton, Dickinson and Company. © 2014 BD

#### History

| Revision            | Date    | Change Made                           |
|---------------------|---------|---------------------------------------|
| 647624 Rev. A       | 5/2009  | New document                          |
| 23-12787-00 Rev. 01 | 10/2010 | BD Perm/Wash™ Buffer packaging update |
| Rev. 02             | 04/2015 | Warnings section update               |

## **Contents**

| Cha | oter 1: About this kit                     | 7          |
|-----|--------------------------------------------|------------|
| ]   | Purpose of the kit                         | 8          |
| ]   | Kit contents                               | 0          |
| 9   | Storage and safe handling1                 | 3          |
| Cha | oter 2: Before you begin                   | 15         |
| •   | Workflow overview1                         | 6          |
| ]   | Required materials                         | 17         |
| (   | Common cell-preparation techniques         | 8          |
| Cha | oter 3: Preparing cells and beads          | 21         |
| (   | Obtaining a single-cell suspension         | 22         |
| ]   | Fixing the cells                           | 24         |
| ]   | Permeabilizing the cells                   | 25         |
| 9   | Staining                                   | 26         |
| Cha | oter 4: Cytometer procedures               | <u> 29</u> |
| ]   | Running the beads3                         | 30         |
| 9   | Setting up the workspace for running cells | 34         |
| ]   | Running the cells                          | 36         |
| -   | Template examples3                         | 37         |
| Cha | oter 5: Drop-in conjugates                 | 39         |
|     | Adding drop-in conjugates                  |            |
| ]   | Examples of data with drop-in conjugates4  | 12         |
| Cha | oter 6: Reference                          | <b>ļ7</b>  |
| -   | Troubleshooting4                           | 18         |
| ]   | Examples of bead and cell placement        | 19         |
|     | About spectral overlap and compensation    |            |
|     | References                                 |            |

## About this kit

This section covers the following topics:

- Purpose of the kit (page 8)
- Kit contents (page 10)
- Storage and safe handling (page 13)

## Purpose of the kit

#### Uses of the kit

The BD<sup>TM</sup> Human Pluripotent Stem Cell Transcription Factor Analysis Kit (Catalog No. 560589) provides the reagents necessary to perform multicolor flow cytometry on human embryonic stem cells (hESCs) and induced pluripotent stem (iPS) cells.

This kit can be used to analyze cells for expression of intracellular pluripotency markers. We also designed this kit to give you the option to add additional antibodies (for some surface or intracellular markers) that fluoresce in any open channel (for example, the FITC channel), or to analyze cells expressing green fluorescent protein (GFP).

# Specific antibodies

Human pluripotent stem cells are characterized by the expression of specific intracellular transcription factors. <sup>1,2</sup> The BD Human Pluripotent Stem Cell Transcription Factor Analysis Kit contains three fluorochrome-conjugated antibodies that distinguish and identify human pluripotent cells. The three conjugated antibodies included in this kit (Nanog, Oct3/4 [or POU5F1], and Sox2) recognize transcription factors that are expressed in human pluripotent stem cells and have been termed the "core" pluripotency factors in hESCs. <sup>3-5</sup> This combination of markers has been widely used to characterize hESCs and iPS cells. <sup>2,6,7</sup>

# Isotype-control antibodies

This kit contains three isotype controls. Each isotype control is a non-specific antibody that is conjugated to the same fluorochrome as one of the specific antibodies, and is bottled at the same concentration as the specific antibodies.

The isotype controls are used to identify any non-specific (background) staining of the specific antibodies in the BD Human Pluripotent Stem Cell Transcription Factor Analysis Kit.

This kit has been tested on human H9 and H7 (WiCell, Madison, WI) embryonic stem cell lines, and no problematic background staining has been observed.

#### **Control beads**

This kit also contains BD<sup>TM</sup> CompBead Plus positive and negative beads to facilitate application setup for analysis of stained cells.

The positive beads are coated with antibodies that will bind to one of the specific antibodies in this kit. The negative beads have no binding capacity.

Once the beads have been stained with the specific antibodies, they provide distinct positive and negative populations that assist in optimizing photomultiplier tube (PMT) settings and calculating fluorescence compensation. Use of these beads ensures consistent application setup and conserves cells.

## Use of other antibodies

The reagents in this kit and the methods described in this manual are compatible with the use of additional fluorochrome-conjugated antibodies specific to other cellular molecules (for example, surface antigens, transcription factors, cytokines, etc).

For more information about this option, see Drop-in conjugates (page 39).

#### Kit contents

# Reagent information

The BD Human Pluripotent Stem Cell Transcription Factor Analysis Kit contains the following reagents.

| Reagent                                         | Details                                                                                                    |  |  |
|-------------------------------------------------|----------------------------------------------------------------------------------------------------|--|--|
| BD Pharmingen™ PE                               | Clone: N31-355                                                                                                    |  |  |
| Mouse anti-human<br>Nanog                       | Use: The N31-355 monoclonal antibody reacts with human Nanog, which is a homeobox transcription factor required for the maintenance of the undifferentiated state of pluripotent stem cells. |  |  |
|                                                 | Abbreviation: PE hNanog                                                                                                    |  |  |
|                                                 | Quantity: 1 vial (1.5 mL)                                                                                                    |  |  |
|                                                 | Amount for staining: 20 $\mu L$ per sample (for 5 x 10 <sup>5</sup> to 1 x 10 <sup>6</sup> cells)                                                                                            |  |  |
| BD Pharmingen™                                  | Clone: 40/Oct-3                                                                                                    |  |  |
| PerCP-Cy <sup>TM</sup> 5.5<br>Mouse anti-Oct3/4 | Use: The 40/Oct-3 monoclonal antibody reacts with Oct3/4, a transcription factor that plays an important role in determining early steps of embryogenesis and differentiation.               |  |  |
|                                                 | Abbreviation: PerCP-Cy5.5 Oct3/4                                                                                                    |  |  |
|                                                 | Quantity: 1 vial (1.5 mL)                                                                                                    |  |  |
|                                                 | Amount for staining: 20 $\mu L$ per sample (for 5 x $10^5$ to 1 x $10^6$ cells)                                                                                                    |  |  |

| Reagent                                  | Details                                                                                                    |  |  |
|------------------------------------------|----------------------------------------------------------------------------------------------------|--|--|
| BD Pharmingen™                           | Clone: 245610                                                                                                    |  |  |
| Alexa Fluor® 647<br>Mouse anti-Sox2      | Use: The monoclonal antibody 245610 recognizes the Sox2 transcription factor. Complexes of Sox2 with the homeobox transcription factors Oct3/4 and/or Nanog bind to the promoters of a network of genes that are involved in the maintenance of pluripotency and self renewal in stem cells. |  |  |
|                                          | Abbreviation: Alexa Fluor® 647 Sox2                                                                                                    |  |  |
|                                          | Quantity: 1 vial (1.5 mL)                                                                                                    |  |  |
|                                          | Amount for staining: 20 $\mu L$ per sample (for 5 x $10^5$ to 1 x $10^6$ cells)                                                                                                    |  |  |
| BD Pharmingen™ PE                        | Clone: MOPC-21                                                                                                    |  |  |
| Mouse $IgG_1$ , $\kappa$ Isotype Control | Use: Used as an isotype control for PE hNanog                                                                                                    |  |  |
| ,1                                       | Abbreviation: PE isotype control                                                                                                    |  |  |
|                                          | Quantity: 1 vial (1.0 mL)                                                                                                    |  |  |
|                                          | Amount for staining: 20 $\mu$ L per sample (for 5 x 10 <sup>5</sup> to 1 x 10 <sup>6</sup> cells)                                                                                                    |  |  |
| BD™ PerCP-Cy5.5                          | Clone: X40                                                                                                    |  |  |
| Mouse $IgG_1$ , $\kappa$ Isotype Control | Use: Used as an isotype control for PerCP-Cy5.5 Oct3/4                                                                                                    |  |  |
|                                          | Abbreviation: PerCP-Cy5.5 isotype control                                                                                                    |  |  |
|                                          | Quantity: 1 vial (1.0 mL)                                                                                                    |  |  |
|                                          | Amount for staining: 20 $\mu$ L per sample (for 5 x 10 <sup>5</sup> to 1 x 10 <sup>6</sup> cells)                                                                                                    |  |  |

| Reagent                                                                                  | Details                                                                                                    |
|------------------------------------------------------------------------------------------|----------------------------------------------------------------------------------------------------|
| BD Pharmingen <sup>TM</sup> Alexa Fluor® 647 Mouse IgG <sub>2a</sub> , κ Isotype Control | Clone: MOPC-173  Use: Used as an isotype control for Alexa Fluor® 647 Sox2  Abbreviation: Alexa Fluor® 647 isotype control  Quantity: 1 vial (1.0 mL)  Amount for staining: 20 µL per sample (for 5 x 10 <sup>5</sup> to 1 x 10 <sup>6</sup> cells) |
| BD <sup>TM</sup> CompBead Plus<br>Anti-Mouse Ig, κ                                       | Use: Used to create control beads stained with PE hNanog, PerCP-Cy5.5 Oct3/4, or Alexa Fluor® 647 Sox2 (because beads bind any mouse kappa light-chain-bearing immunoglobulin)  Abbreviation: Anti-mouse beads  Quantity: 1 vial (6.0 mL)           |
| BD <sup>TM</sup> CompBead Plus<br>Negative Control<br>(PBS with BSA)                     | Use: Used as negative control beads (because beads have no binding capacity)  Abbreviation: Negative beads  Quantity: 1 vial (6.0 mL)                                                                                                    |
| BD Cytofix™ fixation buffer                                                              | Use: To fix cells  Quantity: 1 bottle (50 mL)                                                                                                    |
| BD Perm/Wash <sup>TM</sup><br>buffer (10X)                                               | Use: To permeabilize and wash cells  Quantity: 1 bottle (60 mL)                                                                                                    |

#### **Serum proteins**

Components in this kit contain a small percentage of serum proteins. Source of all serum proteins is from USDA-inspected abattoirs located in the United States.

## Storage and safe handling

#### Storage

The entire BD Human Pluripotent Stem Cell Transcription Factor Analysis Kit must be stored in the dark at 2° to 8°C. Do not freeze.

#### Warning

#### Danger

BD Cytofix<sup>TM</sup> Fixation Buffer (component 51-9006276) contains 4.2% formaldehyde (w/w).

#### Hazard statements

Harmful if inhaled.

Causes skin irritation.

Causes serious eye damage.

May cause an allergic skin reaction.

Suspected of causing genetic defects.

May cause cancer. Route of exposure: Inhalative.

May cause respiratory irritation.

#### Precautionary statements

Wear protective clothing / eye protection.

Wear protective gloves.

Do not breathe mist/vapours/spray.

IF IN EYES: Rinse cautiously with water for several minutes. Remove contact lenses, if present and easy to do.

Continue rinsing.

If skin irritation or rash occurs: Get medical advice/ attention.

The reagents in this kit contain sodium azide. Sodium azide yields highly toxic hydrazoic acid under acidic conditions. Dilute azide compounds in running water before discarding to avoid accumulation of potentially explosive deposits in plumbing.

# Before you begin

This section covers the following topics:

- Workflow overview (page 16)
- Required materials (page 17)
- Common cell-preparation techniques (page 18)

#### Workflow overview

#### Workflow

Following is an overview of the steps involved in using the BD Human Pluripotent Stem Cell Transcription Factor Analysis Kit to analyze cells.

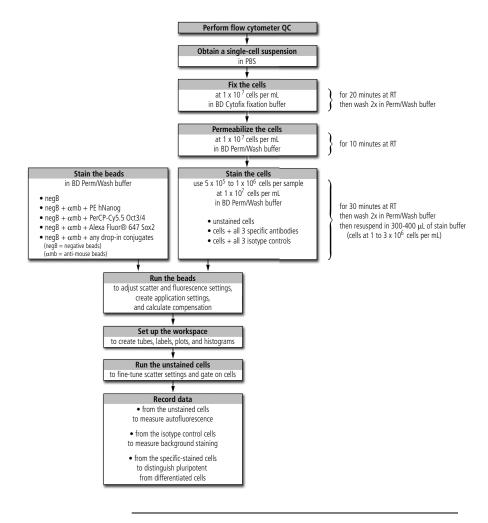

#### **Required materials**

#### Materials list

The following reagents, consumables, and equipment are required for use with the BD Human Pluripotent Stem Cell Transcription Factor Analysis Kit:

- 1X PBS without Ca<sup>2+</sup> or Mg<sup>2+</sup>
- Accutase<sup>TM</sup> Enzyme Cell Detachment Medium from Innovative Cell Technologies, or equivalent (if analyzing hESCs)
- Microscope for confirming a single-cell suspension
- Falcon® 70-μm cell strainer (Catalog No. 352350), or equivalent (optional, but recommended)
- Hemocytometer or other cell counter
- Deionized water, or equivalent
- BD Pharmingen™ stain buffer (FBS) (Catalog No. 554656), or equivalent
- Falcon® round-bottom 12 x 75-mm polystyrene tubes with caps (Catalog No. 352058), or equivalent
- BD™ LSR II flow cytometer, BD FACSCanto™ II flow cytometer, BD FACSCalibur™ flow cytometer, or other flow cytometer equipped with a blue (488-nm) laser, a red (633-nm) laser, and detectors for PE, PerCP-Cy5.5, and Alexa Fluor® 647

#### Common cell-preparation techniques

#### Washing cells

Several of the procedures in this manual instruct you to wash the cell suspension.

#### To wash cells:

- 1. Add the specified volume of buffer.
- 2. Centrifuge for 5 minutes at the specified speed.

**Note:** Centrifuge cells at 300g before they are fixed, and at 500g after they are fixed.

- 3. Aspirate the supernatant, being careful not to disturb the cells.
- 4. Resuspend as directed.

## Adjusting cell concentration

After harvesting cells from culture, each of your samples will have a unique cell concentration. Several of the procedures in this manual require that you adjust your cell suspension to a specific cell concentration.

#### To adjust the cell concentration for each sample:

- Determine the current cell concentration using the standard method for your hemocytometer or other cell counter.
- 2. Calculate the volume that would result in the required concentration (for example, 1 x 10<sup>7</sup> cells per mL).

This is your target volume.

3. Adjust the concentration to achieve the target volume.

If your cell suspension is too concentrated, add the appropriate buffer to bring the total volume up to the target volume.

If your cell suspension is too dilute:

- a. Centrifuge the cells for 5 minutes at 300g (for unfixed cells) or 500g (for fixed cells).
- b. Aspirate the supernatant, being careful not to disturb the cells.
- c. Resuspend in the target volume of the appropriate buffer.

For example, for 3 million cells, the target volume would be 300  $\mu$ L to obtain a concentration of 1 x 10<sup>7</sup> cells per mL.

# **Preparing cells and beads**

This section covers the following topics:

- Obtaining a single-cell suspension (page 22)
- Fixing the cells (page 24)
- Permeabilizing the cells (page 25)
- Staining (page 26)

#### Obtaining a single-cell suspension

**Before you begin** Ensure that you have all of the necessary materials available. See Required materials (page 17) for details.

> As a detachment enzyme, we recommend using Accutase for analyzing hESCs.

> Ensure that the 1X PBS without Ca<sup>2+</sup> or Mg<sup>2+</sup> is at room temperature.

#### **Procedure**

#### To obtain a single-cell suspension:

- Wash the cells with room-temperature PBS.
- 2. Add the detachment enzyme to the cells at the concentration recommended by the manufacturer.
- 3. Incubate at the recommended temperature and for the recommended duration.
- 4. If required, neutralize the enzyme.
- 5. Pipette the cells gently up and down.
- 6. Remove a small subset of the liquid and check it under a microscope to confirm the presence of single cells.
- 7. If you observe clumps of cells, collect the cell suspension and pass it through a 70-µm cell strainer.
- 8. Wash the cells in two to four volumes of PBS (centrifuging at 300g for 5 minutes).
- 9. Resuspend the cells in a volume of PBS that is appropriate for cell counting (for example, 5 mL of PBS for one confluent 6-well culture dish).
- 10. Determine the cell concentration and total number of cells per sample using the standard method for your hemocytometer or other cell counter.

# Guidelines for number of cells

Your research needs will determine how many cells you need for staining, depending upon the number of controls you decide to run.

For each cell type you will be analyzing, we recommend that you run a sample of unstained cells to measure autofluorescence, and an isotype control to measure non-specific staining. See Staining (page 26) for more information about isotype controls.

Refer to the following guidelines.

| Guideline                                                          | Value                        |
|--------------------------------------------------------------------|------------------------------|
| Required cell concentration for staining                           | 1 x 10 <sup>7</sup> cells/mL |
| Recommended cells per tube for staining                            | 1 x 10 <sup>6</sup> cells    |
| Minimum cells per tube for staining                                | 5 x 10 <sup>5</sup> cells    |
| Recommended volume of cells per tube at the required concentration | 100 μL                       |
| Minimum volume of cells per tube at the required concentration     | 50 μL                        |

#### **Next step**

Proceed immediately to Fixing the cells (page 24) unless you are adding a drop-in conjugate before fixing. See Adding drop-in conjugates (page 40) for more information about this option.

## Fixing the cells

**Before you begin** Complete the steps in Obtaining a single-cell suspension (page 22).

> Decide whether you will need to store the fixed cells. For best results, we recommend that you plan to stain and acquire samples within 24 to 48 hours of fixing.

#### Procedure

#### To fix the cells:

- Centrifuge cells at 300g for 5 minutes, and aspirate to remove the supernatant.
- Gently\_add BD Cytofix fixation buffer to bring to 2.  $1 \times 10^7$  cells per mL.
- 3. Incubate for 20 minutes at room temperature.
- 4. Proceed as follows.

| If you will              | Then                                                                                        |  |  |
|--------------------------|---------------------------------------------------------------------------------------------|--|--|
| Stain cells the same day | Proceed immediately to Permeabilizing the cells (page 25)                                   |  |  |
| Store the fixed cells    | 1. Wash the cells twice in two to four volumes of PBS (centrifuging at 500g for 5 minutes). |  |  |
|                          | 2. Resuspend in PBS at 1 x 10 <sup>7</sup> cells per mL.                                    |  |  |
|                          | 3. Store at 4°C for 24 to 48 hours.                                                         |  |  |
|                          | 4. Proceed to Permeabilizing the cells (page 25).                                           |  |  |

#### Permeabilizing the cells

**Before you begin** Complete the steps in Fixing the cells (page 24).

Prepare 1X BD Perm/Wash buffer by diluting the 10X BD Perm/Wash buffer in deionized water. You will need approximately 4.5 to 5.0 mL of 1X Perm/Wash buffer per one million cells, plus 2.1 mL for each bead tube (each experiment has at least four bead tubes, plus one for each drop-in conjugate).

**Note:** If you are co-staining with surface markers, we do not recommend the use of methanol-based perm buffers.

#### **Procedure**

#### To permeabilize the cells:

- 1. Wash cells twice in approximately 1 mL of 1X BD Perm/Wash buffer for each 1 x 10<sup>7</sup> cells (centrifuging at 500*g* for 5 minutes).
- 2. Resuspend the cells in 1X BD Perm/Wash buffer at  $1 \times 10^7$  cells per mL.
- 3. Incubate for 10 minutes at room temperature.

#### Next step

Proceed immediately to Staining (page 26). Permeabilized cells cannot be stored and must be stained immediately.

#### **Staining**

#### **Before you begin** Complete the steps in Permeabilizing the cells (page 25).

We recommend setting aside a sample of unstained cells to measure autofluorescence for each cell type.

To prepare unstained cells, add 100  $\mu$ L of permeabilized cells (1 x 10<sup>6</sup> cells) to a labeled 12 x 75-mm polystyrene tube and place the tube in the dark at room temperature.

#### Isotype controls

We recommend setting up an isotype control to test for non-specific staining each time you test the kit on a new cell line. Once you have determined the background for a particular cell type, the use of isotype controls is optional.

This kit has been tested on H9 and H7 hESC lines and no problematic background staining has been observed.

#### **Procedure**

#### To stain cells and beads:

- 1. For each of your cell types, label one 12 x 75-mm polystyrene tube "specific stain" and one tube "isotype control" (if applicable).
- 2. Add the following to each tube.

|                                                           | Volume to add to tube labeled         |                                       |  |
|-----------------------------------------------------------|---------------------------------------|---------------------------------------|--|
| Component                                                 | Specific stain                        | Isotype control                       |  |
| Permeabilized cells (at 1 x 10 <sup>7</sup> cells per mL) | 100 μL<br>(1 x 10 <sup>6</sup> cells) | 100 μL<br>(1 x 10 <sup>6</sup> cells) |  |
| PE hNanog                                                 | 20 μL                                 | _                                     |  |
| PerCP-Cy5.5 Oct3/4                                        | 20 μL                                 | _                                     |  |
| Alexa Fluor® 647 Sox2                                     | 20 μL                                 | _                                     |  |
| PE isotype control                                        | _                                     | 20 μL                                 |  |
| PerCP-Cy5.5 isotype control                               | _                                     | 20 μL                                 |  |
| Alexa Fluor® 647 isotype control                          | _                                     | 20 μL                                 |  |

If you are adding additional antibodies at this stage, see Adding drop-in conjugates (page 40).

- 3. Mix the tubes gently and incubate at room temperature in the dark for 30 minutes.
- 4. Immediately after starting the cell-stain incubation, label four 12 x 75-mm polystyrene tubes for the beads as follows:
  - Negative
  - PE
  - PerCP-Cy5.5
  - Alexa 647

**Note:** If you stained the cells with additional fluorochrome-conjugated antibodies, prepare stained beads for those antibodies as well so that

you can calculate compensation for all relevant fluorochromes.

5. Add the following to each tube in the order shown (vortex the beads thoroughly immediately before dispensing drops).

|                       | Volume to add to the tube labeled |        |        |           |
|-----------------------|-----------------------------------|--------|--------|-----------|
| Component             | Negative PE PerCP-Cy5.5 Alexa     |        |        | Alexa 647 |
| Perm/Wash buffer (1X) | 100 μL                            | 100 μL | 100 μL | 100 μL    |
| Negative beads        | 1 drop                            | 1 drop | 1 drop | 1 drop    |
| Anti-mouse beads      | _                                 | 1 drop | 1 drop | 1 drop    |
| PE hNanog             | _                                 | 20 μL  | _      | _         |
| PerCP-Cy5.5 Oct3/4    | _                                 | _      | 20 μL  | _         |
| Alexa Fluor® 647 Sox2 | _                                 | _      | _      | 20 μL     |

- 6. Vortex the tubes and incubate at room temperature in the dark for 30 minutes.
- 7. After the 30-minute incubation is complete for both the cells and the beads, wash each tube twice in 1 mL of 1X Perm/Wash buffer (centrifuging at 500g for 5 minutes).
- 8. Resuspend the cells and beads in 300 to 400  $\mu L$  of BD Pharmingen stain buffer (FBS).

Resuspend the cells at a concentration between  $1 \times 10^6$  cells per mL and  $3 \times 10^6$  cells per mL.

#### Next step

Proceed to Running the beads (page 30).

Storage is not recommended. Run stained beads and cells within 1 to 2 hours of staining.

# **Cytometer procedures**

This section provides guidelines for application setup and data acquisition for analysis of cells stained with the BD Human Pluripotent Stem Cell Transcription Factor Analysis Kit.

The guidelines and examples in this section use BD FACSDiva<sup>TM</sup> software and BD FACS<sup>TM</sup> flow cytometers. However, the fundamental approach to setup and acquisition can be adapted for research labs with other flow cytometers.

This section covers the following topics:

- Running the beads (page 30)
- Setting up the workspace for running cells (page 34)
- Running the cells (page 36)
- Template examples (page 37)

#### Running the beads

## Purpose of the procedure

The stained beads are run for two purposes:

- To adjust the forward scatter (FSC), side scatter (SSC), and fluorescence settings so that hESCs or iPS cells will be on scale (this minimizes the adjustments you will have to make later, thereby preserving stained cells).
- To calculate compensation.

If you are using this kit for the first time on a new cell type, running the beads establishes application settings that can be saved for future use. If you already have saved application settings, running the beads confirms these settings.

#### Before you begin

Ensure that your instrument configuration is appropriate for this assay. If necessary, add Alexa Fluor® 647 as a parameter. Alternatively, you can use the APC detector to detect Alexa Fluor® 647.

Ensure that you run the appropriate instrument setup and QC procedures for your flow cytometer. See your user's guide for more information.

Complete the steps in Preparing cells and beads (page 21).

#### Procedure

#### To run the prepared control beads:

- 1. Create a new experiment in BD FACSDiva software.
- 2. If you have saved application settings for use with this kit, apply the application settings.
- 3. Delete all parameters except FSC, SSC, PE, PerCP-Cy5.5, and Alexa Fluor® 647. If you stained the cells with additional conjugates, include all relevant fluorescence parameters.

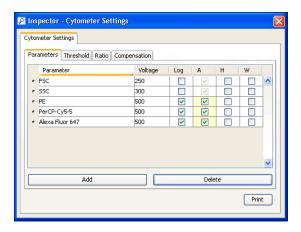

**Note:** The voltage settings that appear in this window will vary with each instrument.

- 4. Create compensation controls using the Compensation Setup feature in BD FACSDiva software.
- 5. Create a statistics view in the **Unstained Control** worksheet to display the FSC mean and SSC mean for the P1 population.
- 6. Place the tube of unstained (negative) beads on the cytometer and begin acquisition.

7. Set the P1 gate around the singlet bead population.

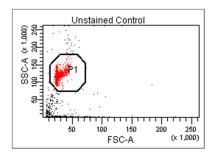

8. Adjust the FSC and SSC photomultiplier tube (PMT) voltages to obtain the following values.

| Cell type | Parameter | Mean of bead population |
|-----------|-----------|-------------------------|
| hESCs     | FSC-A     | 10,000 to 20,000        |
| hESCs     | SSC-A     | 90,000 to 115,000       |

**Note:** Adjusting the voltages to obtain these values should place the stem cells on scale.

9. Place each of the stained compensation control tubes on the cytometer in turn, and adjust the PMT voltages as follows.

| Adjust the PMT voltage for | Until the mean of the positive population is |
|----------------------------|----------------------------------------------|
| PE                         | Between 10 <sup>4</sup> and 10 <sup>5</sup>  |
| PerCP-Cy5.5                | Between 10 <sup>4</sup> and 10 <sup>5</sup>  |
| Alexa Fluor® 647           | Between 10 <sup>4</sup> and 10 <sup>5</sup>  |

10. Reinstall the tube of unstained beads and record data.

11. Record data for the remaining compensation control tubes. Make sure to adjust the P2 gates to fit the positive populations.

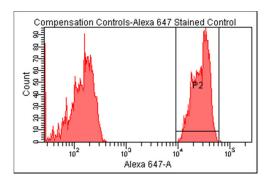

- 12. If you have not already done so, save the application settings for future use.
  - a. In the Browser, right-click Cytometer Settings and select Application Settings > Save.
  - b. Name the application, then click OK.
- 13. Calculate compensation.
  - a. From the Experiment menu, select Compensation Setup > Calculate Compensation.
  - b. Name the compensation setup, then click Link and Save.

Next step

Proceed to Setting up the workspace for running cells (page 34).

## Related documents

See *Getting Started with BD FACSDiva Software* for information about creating and working with experiments.

See the *BD FACSDiva Software Reference Manual* for information about creating compensation controls, creating statistics views, acquiring data, and calculating compensation.

See the *BD Cytometer Setup and Tracking Application Guide* for information about applying application settings.

#### Setting up the workspace for running cells

**Before you begin** Complete the steps in Running the beads (page 30).

Check your cytometer configuration. If your cytometer configuration is not set up for Alexa Fluor® 647, use the APC parameter instead.

#### **Procedure**

#### To set up the workspace for running cells:

- 1. Create a new specimen in BD FACSDiva software.
- Create tubes and label them appropriately for the unstained cells, isotype-control cells, and specificstained cells.
- 3. If you have previously saved a template for use with this kit, import it and proceed directly to Running the cells (page 36).
- 4. In the Labels tab of the Experiment Layout window, enter parameter labels for each marker in the experiment, including any drop-in conjugates.

- 5. On a global worksheet, create the following plots (we recommend acquiring data with dot plots and analyzing data with contour plots):
  - FSC-A vs SSC-A
  - PE-A vs PerCP-Cy5.5-A
  - Alexa Fluor® 647-A vs PerCP-Cy5.5-A
  - PE-A vs Alexa Fluor® 647-A
- 6. Create the following histograms:
  - PE-A
  - PerCP-Cy5.5-A
  - Alexa Fluor® 647-A
- 7. Select biexponential scaling for all fluorochrome axes.
- 8. Save this worksheet as a template for use in future experiments.

#### Next step

Proceed to Running the cells (page 36).

# Related documents

See *Getting Started with BD FACSDiva Software* for information about working in the BD FACSDiva workspace.

See the *BD FACSDiva Software Reference Manual* for information about how to import analysis templates.

## Running the cells

**Before you begin** Complete the steps in Setting up the workspace for running cells (page 34).

#### Procedure

#### To run the cells:

- 1. Place the tube of unstained cells on the cytometer and begin acquiring.
- 2. Adjust the FSC and SSC PMT voltages as needed to ensure that the cell population appears on scale in the scatter plot.

**Note:** Do not adjust the fluorescence settings at this stage. Adjusting the fluorescence settings now will invalidate the compensation calculations.

3. Create a P1 gate on the population in the FSC-A vs SSC-A plot.

**Note:** We recommend using a cluster-based approach for analyzing multicolor data, although single-parameter analysis can also be used.

- 4. Record data from the unstained cells.
- 5. Place the isotype control tube on the flow cytometer and record data.
- 6. Place the specific-stained cells on the cytometer and record data.

## **Template examples**

# Example with isotype-control hESCs

The following is an example of an analysis template showing isotype-control data from undifferentiated hESCs from the H9 cell line.

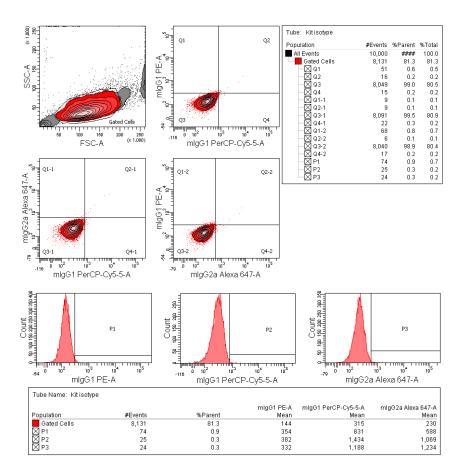

# Example with specific-stained hESCs

The following is an example of an analysis template showing data from specific-stained undifferentiated hESCs from the H9 cell line.

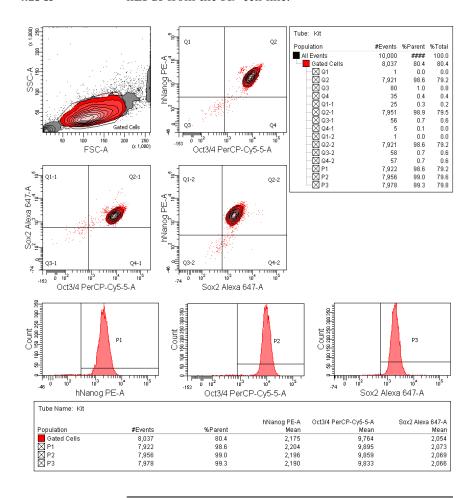

## **Drop-in conjugates**

This section covers the following topics:

- Adding drop-in conjugates (page 40)
- Examples of data with drop-in conjugates (page 42)

## Adding drop-in conjugates

### Purpose of adding drop-ins

This topic provides information about adding "drop-in" conjugates: staining cells with fluorochrome-conjugated antibodies in addition to those provided in the kit. To obtain more information about the cells, you may decide to add antibody conjugates to surface or intracellular markers not already recognized by the antibodies in the BD Human Pluripotent Stem Cell Transcription Factor Analysis Kit.

### Criteria for conjugate choice

#### Ensure that:

- The drop-in conjugate will fluoresce in an open channel (for example, the FITC channel), and your flow cytometer is equipped with the appropriate detector
- The drop-in conjugate has a Mouse Ig, κ isotype so that the anti-mouse beads provided with this kit can be used for compensation
- You know the optimal concentration for the drop-in conjugate and have calculated the correct amount of antibody to add to the sample tubes

## When to add drop-ins

If you can confirm that the drop-in will appropriately stain cells that have been fixed and permeabilized, simply add the correct amount of antibody along with the kit antibodies as described in Staining (page 26).

If the drop-in conjugate recognizes a surface marker and will not work with fixed and permeabilized cells, try the following steps:

- Stain live cells with the antibody for 20 to 30 minutes.
- 2. Wash the cells twice in PBS.

3. Fix, permeabilize, and stain the cells with the rest of the antibodies in the kit as described in Preparing cells and beads (page 21).

### Isotype controls

When using drop-in conjugates, we recommend using fluorescence minus one (FMO) controls to reveal any non-specific binding that either the additional antibody or the fluorochrome on this antibody might have with the kit antibodies.

To create an FMO control, include a tube of cells in which you add the three kit antibodies (PE hNanog, PerCP-Cy5.5 Oct3/4, and Alexa Fluor® 647 Sox2) plus the matched isotype of the drop-in.

### Compensation

When staining beads, ensure that you prepare an additional tube for calculating compensation for the fluorochrome of each drop-in conjugate.

When creating a new experiment, ensure that you include all relevant fluorescence parameters, and calculate compensation for all tubes.

## Examples of data with drop-in conjugates

Example of FMO control for SSEA-4 drop-in on undifferentiated

The following is an example of an analysis template showing data from human H9 ES stained with the kit antibodies plus mIgG3 FITC (the matching isotype for FITC anti-SSEA-4).

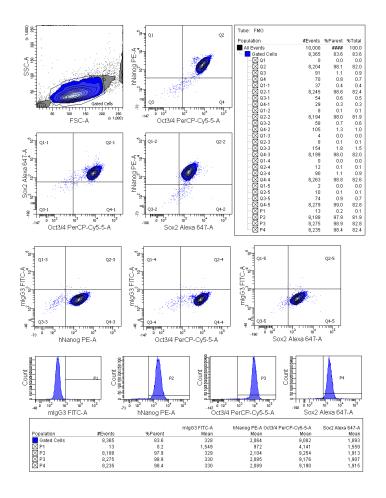

Example of SSEA-4 drop-in on undifferentiated H9s The following is an example of an analysis template showing data from undifferentiated human H9 ES cells that were stained with the kit antibodies plus FITC anti-SSEA-4, a pluripotency surface marker for hESCs (Catalog No. 560126).

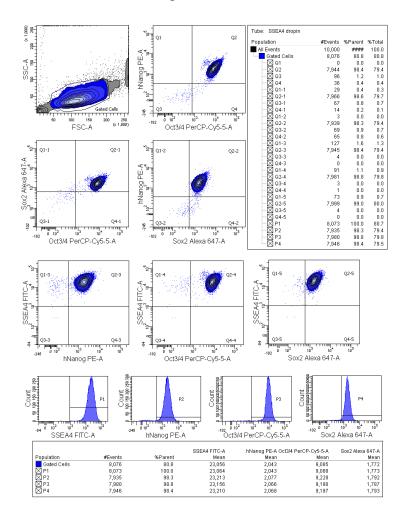

Example of FMO control for SSEA-1 drop-in on differentiating H9s

The following is an example of an analysis template showing data from Day 3, differentiating human H9 ES cells that were treated with retinoic acid (10  $\mu$ M) for 3 days and then stained with the kit antibodies plus mIgM FITC (the matching isotype for FITC anti-SSEA-1).

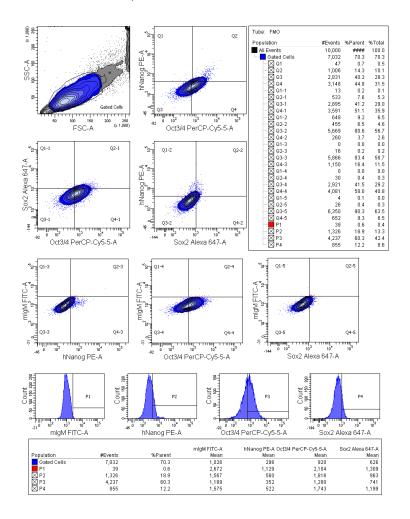

For Research Use Only. Not for use in diagnostic or therapeutic procedures.

Example of SSEA-1 drop-in on differentiating H9s The following is an example of an analysis template showing data from Day 3, differentiating human H9 ES cells that were treated with retinoic acid (10  $\mu$ M) for 3 days and then stained with the kit antibodies plus FITC anti-SSEA-1, a marker for differentiation of hESCs (Catalog No. 560127).

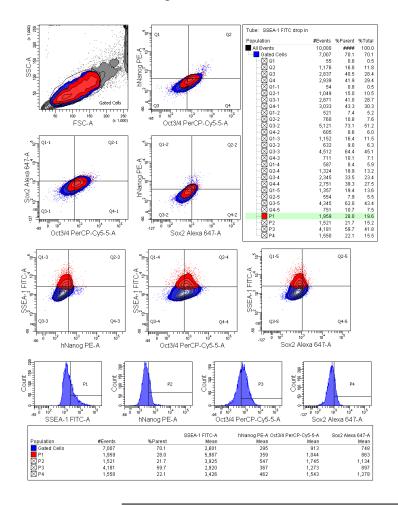

## Reference

This section covers the following topics:

- Troubleshooting (page 48)
- Examples of bead and cell placement (page 49)
- About spectral overlap and compensation (page 50)
- References (page 50)

## **Troubleshooting**

## Recommended actions

These are the actions we recommend you take if you encounter the following specific problems.

| Problem                           | Recommended actions                                                                                                    |  |  |
|-----------------------------------|----------------------------------------------------------------------------------------------------|--|--|
| Too few events during acquisition | Try one or more of the following:                                                                                                    |  |  |
|                                   | • Start with 1 x 10 <sup>6</sup> cells per tube (some cell loss is expected during washes).                                                                                                    |  |  |
|                                   | Centrifuge at a higher speed.                                                                                                    |  |  |
|                                   | Centrifuge for a longer period of time.                                                                                                    |  |  |
|                                   | Aspirate gently after centrifugation to avoid disturbing the cell pellet.                                                                                                    |  |  |
|                                   | See the user's guide for your flow cytometer.                                                                                                    |  |  |
| Dim staining of                   | Try one or more of the following:                                                                                                    |  |  |
| drop-in conjugates                | Stain and record data the same day you fix and permeabilize the cells.                                                                                                    |  |  |
|                                   | • Stain fresh cells with your drop-in conjugate and compare staining of fresh cells with staining of fixed and permeabilized cells (to determine whether fixing and permeabilizing has a deleterious effect on staining). |  |  |
|                                   | • Increase the staining time to 1 hour at room temperature.                                                                                                    |  |  |
|                                   | Increase the amount of fluorescent antibody.                                                                                                    |  |  |
|                                   | • For surface-marker drop-ins, ensure that you use an appropriate detachment reagent to harvest cells so that epitopes on the cell surface are not destroyed.                                                             |  |  |
|                                   | Make sure to mix well after adding antibody conjugate to the tube.                                                                                                    |  |  |

| Problem                                                      | Recommended actions                                                                                                    |  |
|--------------------------------------------------------------|----------------------------------------------------------------------------------------------------|--|
| High background staining                                     | Decrease the amount of antibody used.  Note: This kit has been tested on human (H9, H7) embryonic stem cell lines, and no problematic background staining has been observed. |  |
| Insoluble precipitate<br>observed in 10X<br>Perm/Wash buffer | A small amount of precipitate is common and does not affect product performance. You can filter the solution with a 0.45-micron filter before using it.                      |  |

## **Examples of bead and cell placement**

## Example with hESCs

The following plot shows BD CompBead Plus beads run together with a single-cell suspension of fixed cells from the H9 hESC line.

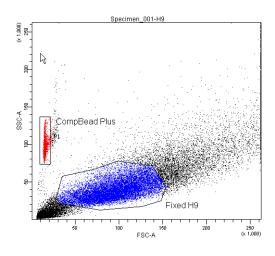

## About spectral overlap and compensation

### Spectral overlap

The spectral overlap values for a given fluorochrome are the fluorescence values above background in all detectors relative to the primary detector for that fluorochrome.

For example, the fluorescence of a PE-stained sample is defined as 100% in the PE detector, and its spectral overlap values could be up to 1% in the FITC detector, and up to 20% in the APC or Alexa Fluor® 647 detector.

### Compensation

Compensation is the process by which spectral overlap is removed so that the fluorescence value for a parameter reflects only the fluorescence in the primary detector.

To calculate compensation, the spectral overlap values are measured for each of the fluorochromes to be used in an experiment.

## References

## Cited publications

- 1. Xu C. Characterization and evaluation of human embryonic stem cells. *Methods Enzymol*. 2006;420:18–37.
- 2. International Stem Cell Initiative. Characterization of human embryonic stem cell lines by the International Stem Cell Initiative. *Nat Biotechnology*. 2007;25:803–816.
- 3. Boyer LA, Lee TI, Cole MF, et al. Core transcriptional regulatory circuitry in human embryonic stem cells. *Cell*. 2005;122:947–956.

- 4. Pan G, Thomson JA. Nanog and transcriptional networks in embryonic stem cell pluripotency. *Cell Res.* 2007;17:42–49.
- 5. Boiani M, Schöler HR. Regulatory networks in embryo-derived pluripotent stem cells. *Nat Rev Mol Cell Biol.* 2005;6:872–881.
- 6. Yu J, Vodyanik MA, Smuga-Otto K, et al. Induced pluripotent stem cell lines derived from human somatic cells. *Science*. 2007;318:1917–1920.
- 7. Yamanaka S. Pluripotency and nuclear reprogramming. *Philos Trans R Soc Lond B Biol Sci.* 2008;363:2079–2087.

| Notes |  |  |  |
|-------|--|--|--|
|       |  |  |  |
|       |  |  |  |
|       |  |  |  |
|       |  |  |  |
|       |  |  |  |
|       |  |  |  |
|       |  |  |  |
|       |  |  |  |
|       |  |  |  |
|       |  |  |  |
|       |  |  |  |
|       |  |  |  |
|       |  |  |  |
|       |  |  |  |
|       |  |  |  |
|       |  |  |  |
|       |  |  |  |
|       |  |  |  |
|       |  |  |  |
|       |  |  |  |
|       |  |  |  |
|       |  |  |  |
|       |  |  |  |
|       |  |  |  |
|       |  |  |  |
|       |  |  |  |
|       |  |  |  |
|       |  |  |  |

| otes |  |
|------|--|
|      |  |
|      |  |
|      |  |
|      |  |
|      |  |
|      |  |
|      |  |
|      |  |
|      |  |
|      |  |
|      |  |
|      |  |
|      |  |
|      |  |
|      |  |
|      |  |
|      |  |
|      |  |
|      |  |
|      |  |
|      |  |
|      |  |
|      |  |
|      |  |
|      |  |
|      |  |

| Notes |  |  |  |
|-------|--|--|--|
|       |  |  |  |
|       |  |  |  |
|       |  |  |  |
|       |  |  |  |
|       |  |  |  |
|       |  |  |  |
|       |  |  |  |
|       |  |  |  |
|       |  |  |  |
|       |  |  |  |
|       |  |  |  |
|       |  |  |  |
|       |  |  |  |
|       |  |  |  |
|       |  |  |  |
|       |  |  |  |
|       |  |  |  |
|       |  |  |  |
|       |  |  |  |
|       |  |  |  |
|       |  |  |  |
|       |  |  |  |
|       |  |  |  |
|       |  |  |  |
|       |  |  |  |
|       |  |  |  |
|       |  |  |  |

#### **United States**

877.232.8995

#### Canada

866.979.9408

### **Europe**

32.2.400.98.95

#### Japan

0120.8555.90

### Asia/Pacific

65.6861.0633

#### Latin America/Caribbean

55.11.5185.9995

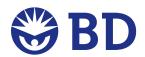

## **Becton, Dickinson and Company BD Biosciences**

San Jose, CA 95131

Toll free: 877.232.8995 (US)

Tel: 408.432.9475 Fax: 408.954.2347 **bdbiosciences.com**